## PEGACPMC74V1<sup>Q&As</sup>

Certified Pega Marketing Consultant (CPMC) 74V1

## Pass Pegasystems PEGACPMC74V1 Exam with 100% Guarantee

Free Download Real Questions & Answers PDF and VCE file from:

https://www.leads4pass.com/pegacpmc74v1.html

100% Passing Guarantee 100% Money Back Assurance

Following Questions and Answers are all new published by Pegasystems Official Exam Center

- Instant Download After Purchase
- 100% Money Back Guarantee
- 365 Days Free Update
- 800,000+ Satisfied Customers

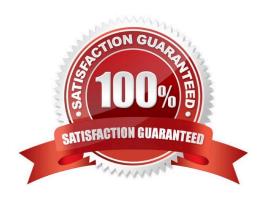

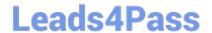

https://www.leads4pass.com/pegacpmc74v1.html 2024 Latest leads4pass PEGACPMC74V1 PDF and VCE dumps Download

| QUESTION 1                                                                                                   |  |  |  |
|----------------------------------------------------------------------------------------------------|--|--|--|
| In the context of real-time containers, how do you control what happens when a customer clicks on the offer? |  |  |  |
| A. By configuring the click through connector in an offer flow                                               |  |  |  |
| B. By defining a real-time event                                                                             |  |  |  |
| C. By specifying the click through URL                                                                       |  |  |  |
| D. By specifying the call to action                                                                          |  |  |  |
| Correct Answer: A                                                                                            |  |  |  |
| QUESTION 2                                                                                                   |  |  |  |
| In Pega Marketing, the details about the membership of a control group are stored in the                     |  |  |  |
| A. customer table                                                                                            |  |  |  |
| B. interaction history                                                                                       |  |  |  |
| C. control group segment                                                                                     |  |  |  |
| D. control group table                                                                                       |  |  |  |
| Correct Answer: B                                                                                            |  |  |  |
| Reference: https://community.pega.com/system/files/pdfs/PegaMarketing_UserGuide_v7.21.pdf (178)              |  |  |  |
| QUESTION 3                                                                                                   |  |  |  |
| An Adaptive Model instance is created when you                                                               |  |  |  |
| A. restart the Adaptive Decision Manager service                                                             |  |  |  |
| B. execute a strategy containing the Adaptive Model component                                                |  |  |  |
| C. save the Adaptive Model rule                                                                              |  |  |  |
| D. open the Adaptive Model Management landing page                                                           |  |  |  |
| Correct Answer: B                                                                                            |  |  |  |
| QUESTION 4                                                                                                   |  |  |  |
| To reuse existing HTML content in an email treatment, you would                                              |  |  |  |
| A convert the content to normal text first                                                                   |  |  |  |

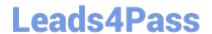

https://www.leads4pass.com/pegacpmc74v1.html 2024 Latest leads4pass PEGACPMC74V1 PDF and VCE dumps Download

| B. copy and paste the HTML content                              |                                              |                    |  |
|-----------------------------------------------------------------|----------------------------------------------|--------------------|--|
| C. use the HTML-only treatment  D. use the HTML import function |                                              |                    |  |
|                                                                 |                                              |                    |  |
|                                                                 |                                              |                    |  |
| QUESTION 5                                                      |                                              |                    |  |
| In Pega Customer Decision HubTM, th                             | e characteristics of a proposition are defin | ned using          |  |
| A. Database columns                                             |                                              |                    |  |
| B. Properties                                                   |                                              |                    |  |
| C. Logos                                                        |                                              |                    |  |
| D. Banners                                                      |                                              |                    |  |
| Correct Answer: B                                               |                                              |                    |  |
|                                                                 |                                              |                    |  |
| Latest PEGACPMC74V1                                             | PEGACPMC74V1 VCE                             | PEGACPMC74V1 Study |  |
| <u>Dumps</u>                                                    | <u>Dumps</u>                                 | <u>Guide</u>       |  |